Link do produktu:<https://www.cybersklep.vip/microsoft-windows-7-ultimate-pl-p-733.html>

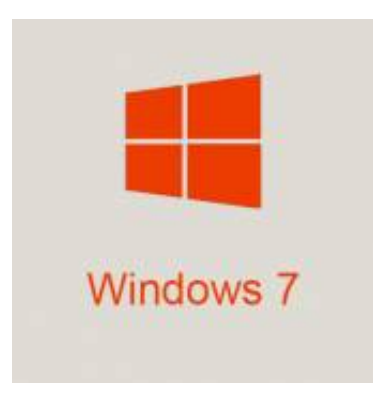

# Microsoft Windows 7 Ultimate PL

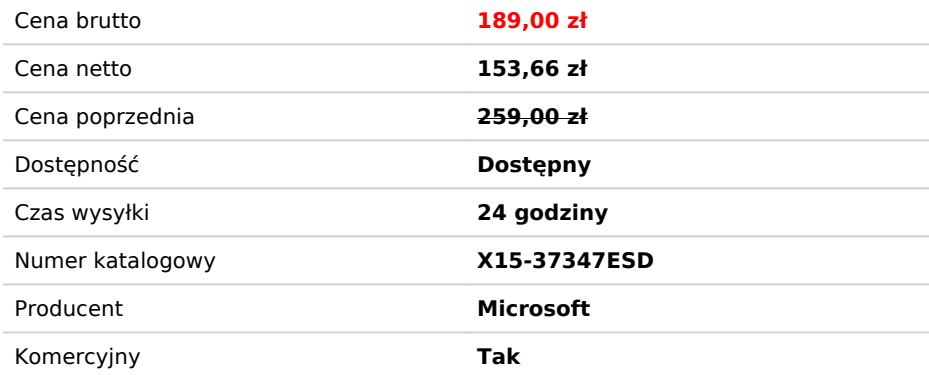

# Opis produktu

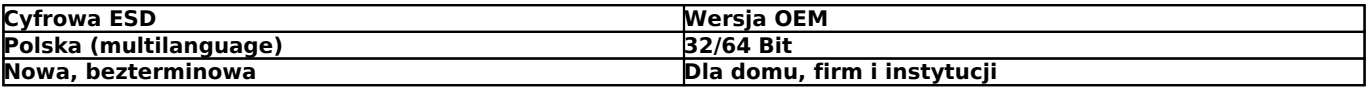

## **Otrzymacie Państwo:**

- klucz do instalacji i aktywacji pełnej i legalnej wersji

- instrukcje instalacji i aktywacji

- Certyfikat CyberVip PDF

#### **Komputer prostszy w obsłudze**

System Windows 7 jest prosty w obsłudze, szybki i ciekawy. Skuteczne metody wyszukiwania plików i zarządzania nimi, takie jak listy szybkiego dostępu i ulepszone podglądy na pasku zadań, przyspieszają pracę użytkownika. Wysoka i niezawodna wydajność gwarantuje, że komputer działa dokładnie tak, jak tego oczekujesz. Takie funkcje, jak: Windows Media Center i Windows Touch udostępniają nowe możliwości. Poznaj system Windows 7 i sprawdź, w jaki sposób może on uprościć niemal wszystkie aspekty pracy z komputerem.

### **Dlaczego warto wybrać system Windows 7?**

#### **Uproszczenie codziennych zadań**

Wykonywanie codziennych zadań w systemie Windows 7 jest prostsze niż kiedykolwiek. Dzięki funkcji grupy domowej można w prosty sposób udostępniać muzykę, dokumenty, drukarki i wszystkie inne elementy pozostałym komputerom domowym z systemem Windows 7. Funkcja Wyszukiwanie systemu Windows uwalnia od konieczności żmudnego ręcznego przeszukiwania wielu folderów w poszukiwaniu danych. Ulepszone podglądy paska zadań zapewniają doskonałą widoczność otwartych okien, a listy szybkiego dostępu umożliwiają wyświetlanie niedawno używanych plików za pomocą jednego kliknięcia.

#### **Działanie zgodne z potrzebami użytkownika**

Nieważne, ile sprytnych sztuczek może wykonać Twój komputer, jeśli nie działa tak płynnie, jak tego oczekujesz. Dlatego zaprojektowaliśmy system Windows 7 w taki sposób, aby ułatwiał szybsze wprowadzanie w stan uśpienia i wznawianie komputera. System Windows 7 obsługuje najnowsze osiągnięcia w dziedzinie sprzętu komputerowego, na przykład architekturę 64-bitową i procesory wielordzeniowe, a usprawnione korzystanie z pamięci ułatwia pełne wykorzystanie potencjału używanego sprzętu.

#### **Nowe możliwości**

Prostszy i szybszy komputer powinien też oferować nowe funkcje. Na przykład: można łączyć się z sieciami — w domu, pracy czy kawiarni — za pomocą kilku kliknięć, a technologia Windows Touch (w połączeniu z odpowiednim sprzętem) pozwala przeglądać pliki, pracować ze zdjęciami, a nawet "malować" za pomocą palców.

#### **Windows 7 Ultimate**

#### **Zaprojektowany dla najbardziej wymagających użytkowników**

System Windows 7 Ultimate to najbardziej uniwersalna i zaawansowana wersja systemu Windows 7. Połączono w niej prostotę obsługi, funkcje rozrywki z wersji Home Premium oraz możliwości biznesowe wersji Professional, w tym możliwość uruchamiania wielu programów biznesowych przeznaczonych dla systemu Windows XP za pomocą narzędzia Windows XP Mode. Aby dodatkowo zwiększyć bezpieczeństwo, dane można szyfrować funkcją BitLocker i BitLocker To Go. Systemu można ponadto używać w języku wybranym spośród 35 dostępnych. Wszystko to znajdziesz w systemie Windows 7 Ultimate.

#### **Najłatwiejszy system Windows w użyciu**

- Uprość korzystanie z komputera za pomocą nowych funkcji nawigacyjnych Aero Shake, list szybkiego dostępu oraz przyciągania.
- System Windows można dostosować w taki sposób, aby wyglądał i działał zgodnie z oczekiwaniami użytkownika, zmieniając w tym celu kompozycje i programy paska zadań.
- Prosta praca w sieci (z serwerem lub bez serwera).
- Pełna kopia zapasowa systemu za pośrednictwem sieci.
- Zabezpiecz dane na komputerze lub przenośnym urządzeniu pamięci masowej przed utratą lub kradzieżą, korzystając z funkcji BitLocker.

#### **Większa szybkość i elastyczność**

- Szybsze przechodzenie do trybu uśpienia i wznawianie komputera.
- Wykorzystaj w pełni 64-bitową architekturę komputera i pamięci.
- Narzędzie Windows XP Mode zapewnia elastyczność w pracy z oprogramowaniem biznesowym.
- Możliwość przełączania między 35 językami.

#### **Najlepsza rozrywka na komputerze**

- Oglądaj, wstrzymuj, przewijaj i nagrywaj programy telewizyjne w programie Windows Media Center.
- Obsługa zapisu i odczytu plików danych na dyskach Blu-ray.
- Zintegrowane kodery-dekodery wideo i audio w systemie Dolby.

## **Wymagania systemowe**

#### **Elementy konieczne do uruchomienia systemu Windows 7 na obecnym komputerze są następujące:**

- Procesor 1 GHz lub szybszy, architektura 32-bitowa (x86) lub 64-bitowa (x64)
- Urządzenie graficzne DirectX 9 ze sterownikiem WDDM 1.0 lub nowszym
- 16 GB (architektura 32-bitowa) lub 20 GB (architektura 64-bitowa) wolnego miejsca na dysku twardym
- 1 GB (architektura 32-bitowa) lub 2 GB (architektura 64-bitowa) pamięci RAM

#### **Dodatkowe wymagania związane z określonymi funkcjami:**

- Dostęp do Internetu (mogą obowiązywać opłaty)
- Zależnie od rozdzielczości odtwarzanie wideo może wymagać dodatkowej pamięci lub zaawansowanego sprzętu graficznego
- Niektóre funkcje programu Windows Media Center mogą wymagać tunera telewizyjnego i dodatkowego sprzętu
- Windows Touch i komputery typu Tablet wymagają określonego sprzętu
- Grupa domowa wymaga obecności sieci i komputerów z systemem Windows 7
- Tworzenie dysków DVD/CD wymaga zgodnej stacji dysków optycznych
- Funkcja BitLocker wymaga modułu TPM w wersji 1.2
- Funkcja BitLocker To Go wymaga dysku flash USB
- [N](http://windows.microsoft.com/pl-PL/windows7/products/windows-7/features/windows-xp-mode)arzędzie Windows XP Mode wymaga dodatkowej pamięci RAM o wielkości 1 GB, dodatkowego wolnego miejsca na dysku twardym o wielkości 15 GB oraz procesora obsługującego sprzętową wirtualizację z włączoną funkcją Intel VT lub AMD-V
- Muzyka i funkcje dźwięku wymagają wyjścia audio

# Produkt posiada dodatkowe opcje:

**Nośnik**: Bez nośnika wysyłka Email , Pendrive, Kurier (+ 40,00 zł )